# Newport Ski Swap CASHIER TRAINING

Erik Dawes, Don Meyer Oct 17, 2017

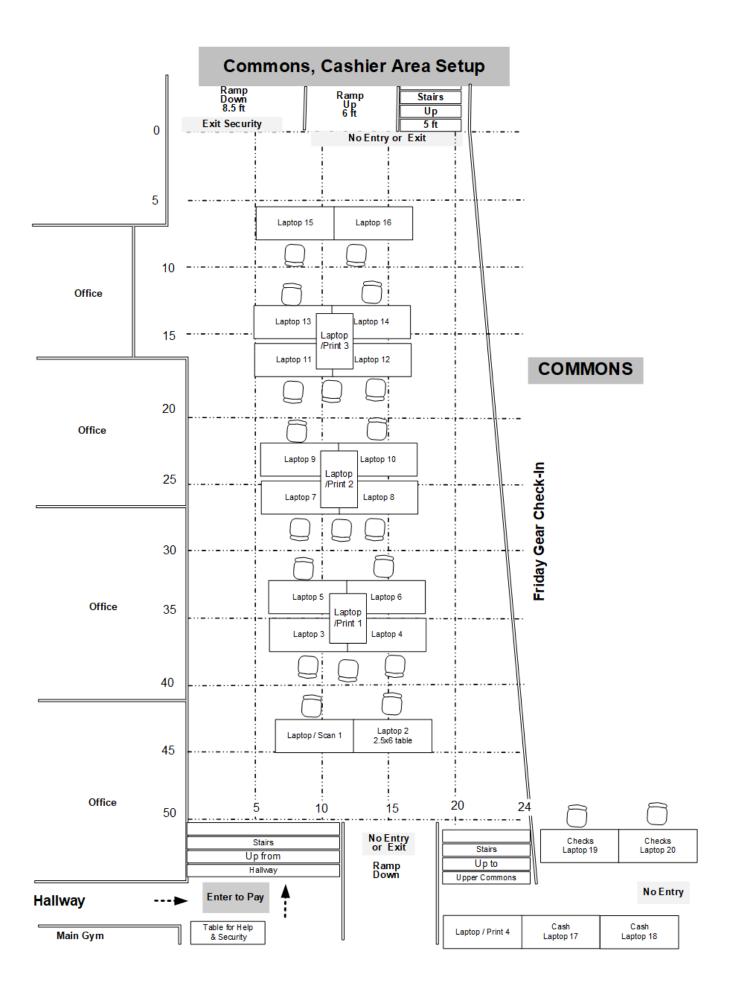

#### Customer Sale 0 – Workstation Startup

- Computer is running, Browser is opened which starts the Application
- Workstation & Print Queue # card taped to the table at your workstation
- Enter ID and Queue once after Computer is booted

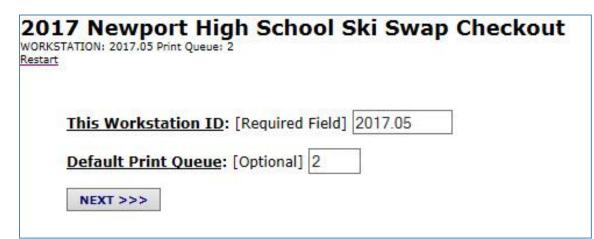

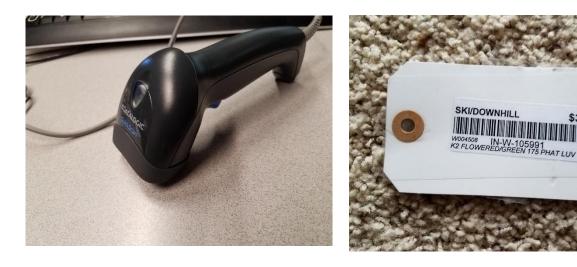

\$30

## Customer Sale 1a – Start New Invoice

1. When you get a new customer....choose the CREATE NEW INVOICE button

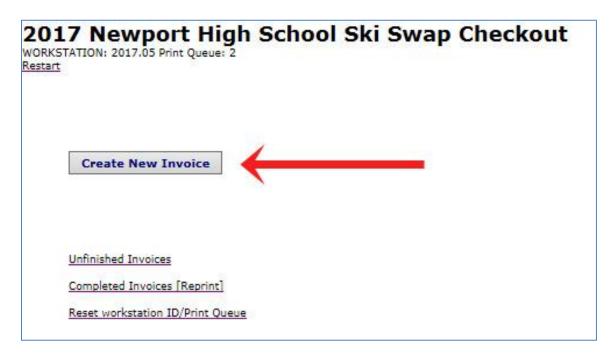

# **Customer Step 1b – Invoice Ready for Scanning**

• A new Invoice was created and is ready for scanning the first item

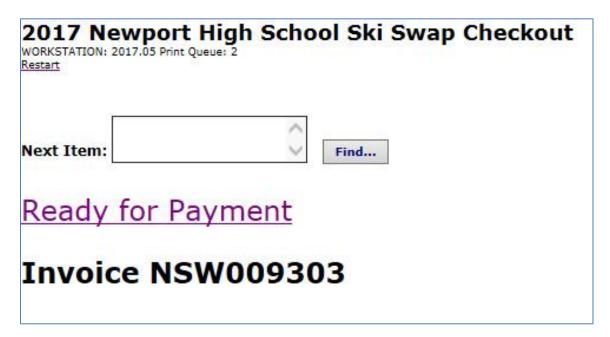

## Customer Sale 2a – Scan first item

- Be sure cursor is in the box ... and SCAN the barcode on the item
   If the code doesn't scan, Type in the barcode number
- Then choose FIND....
- Item is retrieved and displayed for you to verify

|            | ewport High School Ski Swap Checkout<br>2017.05 Print Queue: 2 |
|------------|----------------------------------------------------------------|
| Next Item: | IN-W-102777                                                    |
| Ready      | for Payment                                                    |
| Invoi      | ce NSW009303                                                   |

# Customer Sale 2b – Retrieve Item Detail from Inventory Database

- If it is correct ... click SAVE
  - o If not retrieved, type in the barcode number, gear type, manufacturer and model
  - Or if it scanned incorrectly, see Step 2d Remove Item from Invoice then repeat 2a

| VORKSTATION: 2017.05 Print Queue:<br>lestart | 2                                               |
|----------------------------------------------|-------------------------------------------------|
| BARCODE                                      | IN-W-102777                                     |
| WHAT                                         | TEST TAG                                        |
| PRICE                                        | \$10                                            |
| LINE DESCRIPTION                             | TEST TAG TEST ONLY TEST ONLY RED/GOLD TEST ONLY |
| SELLER                                       | W000553                                         |
| SAVE                                         |                                                 |
| CANCEL this Item                             |                                                 |

## Customer Sale 2c - Scan next item (Repeat for all customer items)

- Scan next Item and Find see Step 2a
- If correct, Save item see Step 2b
  - o It is added to the Invoice and the Total is updated
  - o Ready to scan the next item

| 2017 Newport High School Ski Swa<br>WORKSTATION: 2017.05 Print Queue: 2<br>Restart | ap Checkout                |                   |         |           |
|------------------------------------------------------------------------------------|----------------------------|-------------------|---------|-----------|
| Next Item:                                                                         |                            |                   |         |           |
| Ready for Payment                                                                  |                            |                   |         |           |
| Invoice NSW009303                                                                  |                            |                   |         |           |
| <u>Merchandise</u> :                                                               |                            |                   |         | 7         |
| Line Code Description<br>1 IN-W-102777 TEST TAG TEST ONLY TE                       | ST ONLY RED/GOLD TEST ONLY | Seller<br>W000553 | \$10.00 | \$0.95    |
|                                                                                    |                            | TOTAL             | \$10.00 | \$0.95 GO |
|                                                                                    |                            |                   |         |           |
| Merchandise Total:                                                                 | \$10.00                    |                   |         |           |
|                                                                                    | \$10.00<br>\$0.95          |                   |         |           |
| Sales Tax:                                                                         | \$0.95                     |                   |         |           |
| Merchandise Total:<br>Sales Tax:<br>Total to Collect:<br>Total Collected:          |                            |                   |         |           |

# Customer Sale 2d – Remove an item from Invoice

- To Remove an item from the invoice....
- Click in the REMOVE box and click the "GO" button

| 2017 Newport High School Ski Sw<br>WORKSTATION: 2017.05 Print Queue: 2<br>Restart | ap Checkout                 |                   |         |        |
|-----------------------------------------------------------------------------------|-----------------------------|-------------------|---------|--------|
| Next Item:                                                                        |                             |                   |         |        |
| Ready for Payment                                                                 |                             |                   |         |        |
| Invoice NSW009303                                                                 |                             |                   |         |        |
| <u>Merchandise</u> :                                                              |                             |                   |         |        |
| Line Code Description<br>1 IN-W-102777 TEST TAG TEST ONLY T                       | EST ONLY RED/GOLD TEST ONLY | Seller<br>W000553 | \$10.00 | \$0.95 |
|                                                                                   |                             | TOTAL             | \$10.00 | \$0.95 |
| Merchandise Total:                                                                | \$10.00                     |                   |         |        |
| Sales Tax:                                                                        | \$0.95                      |                   |         |        |
| Total to Collect:                                                                 | \$10.95                     |                   |         |        |
| Total Collected:                                                                  | \$0.00                      |                   |         |        |
| Total Due:                                                                        | \$10.95                     |                   |         |        |

# **Customer Sale 3a – Finished Scanning Items**

- When you don't have any more items to scan
- Click the "READY FOR PAYMENT" link

| 2017 Newport High School Ski Sw<br>NORKSTATION: 2017.05 Print Queue: 2<br>Restart            | ap Checkout                 |                   |                                    |                        |
|----------------------------------------------------------------------------------------------|-----------------------------|-------------------|------------------------------------|------------------------|
| lext Item:                                                                                   |                             |                   |                                    |                        |
| Ready for Payment                                                                            |                             |                   |                                    |                        |
| Invoice NSW009303                                                                            |                             |                   |                                    |                        |
|                                                                                              |                             |                   |                                    |                        |
|                                                                                              |                             |                   |                                    |                        |
| Aerchandise:                                                                                 | EST ONLY RED/GOLD TEST ONLY | Seller<br>W000553 | Price<br>\$10.00                   | Tax Remove<br>\$0.95 □ |
| ine Code Description                                                                         | EST ONLY RED/GOLD TEST ONLY |                   | Price<br>\$10.00<br><b>\$10.00</b> | Tax Remove<br>\$0.95   |
| ne Code Description<br>IN-W-102777 TEST TAG TEST ONLY TI                                     | EST ONLY RED/GOLD TEST ONLY | W000553           | \$10.00                            | \$0.95                 |
| ne Code Description<br>IN-W-102777 TEST TAG TEST ONLY TI<br>Merchandise Total:               | \$10.00                     | W000553           | \$10.00                            | \$0.95                 |
| ne Code Description<br>IN-W-102777 TEST TAG TEST ONLY TI<br>Merchandise Total:<br>Sales Tax: | \$10.00<br>\$0.95           | W000553           | \$10.00                            | \$0.95                 |
| ine Code Description                                                                         | \$10.00                     | W000553           | \$10.00                            | \$0.95                 |

# Customer Sale 3b – Select Payment Type

- Select the type of payment
- If not auto-entered, Enter the amount you are collecting
- Click SAVE

| 2017 Newport High School Ski Swa                                                                                                    | ap Checkout                |                   |         |           |
|----------------------------------------------------------------------------------------------------|----------------------------|-------------------|---------|-----------|
| WORKSTATION: 2017.05 Print Queue: 2<br>Restart                                                                                                    |                            |                   |         |           |
|                                                                                                    |                            |                   |         |           |
|                                                                                                    |                            |                   |         |           |
| PAYMENT:                                                                                                    |                            |                   |         |           |
| FAIPENT.                                                                                                    |                            |                   |         |           |
| Payment Method:                                                                                                    |                            |                   |         |           |
| Credit Card                                                                                                    |                            |                   |         |           |
|                                                                                                    |                            |                   |         |           |
| ○ Check                                                                                                    |                            |                   |         |           |
| Cash                                                                                                    |                            |                   |         |           |
|                                                                                                    |                            |                   |         |           |
| Payment Amount: 10.95 ×                                                                                                    |                            |                   |         |           |
| SAVE                                                                                                    |                            |                   |         |           |
|                                                                                                    |                            |                   |         |           |
| Invoice NSW009303                                                                                                    |                            |                   |         |           |
|                                                                                                    |                            |                   |         |           |
| Merchandise:                                                                                                    |                            |                   |         |           |
| A REAL PROPERTY OF A REAL PROPERTY OF A REAL PROPER |                            |                   |         |           |
| Line Code Description 1 IN-W-102777 TEST TAG TEST ONLY TE                                                                                                    | ST ONLY RED/GOLD TEST ONLY | Seller<br>W000553 | \$10.00 | \$0.95    |
|                                                                                                    |                            | TOTAL             | \$10.00 | \$0.95 GO |
| Merchandise Total:                                                                                                    | \$10.00                    |                   |         |           |
|                                                                                                    |                            |                   |         |           |
| Sales Tax:                                                                                                    | \$0.95                     |                   |         |           |
| Total to Collect:                                                                                                    | \$10.95                    |                   |         |           |
| Total Collected:                                                                                                    | \$0.00                     |                   |         |           |
|                                                                                                    |                            |                   |         |           |
| Total Due:                                                                                                    | \$10.95                    |                   |         |           |

# Customer Sale 3c – Take Payment & Print Invoice

- The invoice should balance at this point
  - If there is more than one payment (multiple credit cards, credit card + check, etc.) the system will ask for another payment
- If there were any issues, enter them in Comments for later follow-up
- Otherwise click the CONTINUE AND SEND TO PRINT QUEUE button
  - $\circ$   $\;$  The invoice will be saved and sent to the Print Queue for a Volunteer to print

| 2017 Newport High School<br>WORKSTATION: 2017.05 Print Queue: 2<br>Restart | Ski Swap Checkout                     |         |         |            |
|----------------------------------------------------------------------------|---------------------------------------|---------|---------|------------|
| Invoice NSW009303                                                          | 3                                     |         |         |            |
| Merchandise:                                                               |                                       |         |         |            |
| Line Code Description                                                      |                                       | Seller  | Price   | Tax Remove |
| 1 IN-W-102777 TEST TAG T                                                   | EST ONLY TEST ONLY RED/GOLD TEST ONLY | W000553 | \$10.00 | \$0.95     |
|                                                                            |                                       | TOTAL   | \$10.00 | \$0.95 GO  |
| Payments:                                                                  |                                       |         |         |            |
| Payment Amount<br>Method                                                   |                                       |         |         |            |
| Credit \$10.95                                                             |                                       |         |         |            |
|                                                                            | +10.00                                |         |         |            |
| Merchandise Total:                                                         | \$10.00                               |         |         |            |
| Sales Tax:                                                                 | \$0.95                                |         |         |            |
| Total to Collect:                                                          | \$10.95                               |         |         |            |
| Total Collected:                                                           | (\$10.95)                             |         |         |            |
| Total Due:                                                                 | \$0.00                                |         |         |            |
|                                                                            |                                       |         |         |            |
| Sold To: (Optional)                                                        |                                       |         |         |            |
| Comments: (Problems with invoice, other issues)                            |                                       |         | -       |            |
|                                                                            | 2                                     |         |         |            |
| CONTINUE and SEND TO PRINT QUEUE                                           | <b>←</b>                              |         |         |            |
| PREVIEW INVOICE                                                            | Al-2                                  |         |         |            |
|                                                                            |                                       |         |         |            |

# Customer Sale 3d – Close the Invoice

- FINALIZE the invoice
- In most cases you can send to print and FINALIZE back-to-back.
- You are now ready for the next customer and invoice.

| 2017 Newport High<br>WORKSTATION: 2017.05 Print Queue: 2<br>Restart | School Ski Swap                        | Checkout                |                                |                    |                                     |
|---------------------------------------------------------------------|----------------------------------------|-------------------------|--------------------------------|--------------------|-------------------------------------|
| Invoice NSW00                                                       | 9303                                   |                         |                                |                    |                                     |
| Merchandise:                                                        |                                        |                         |                                |                    |                                     |
|                                                                     | Description<br>TEST TAG TEST ONLY TEST | ONLY RED/GOLD TEST ONLY | Seller<br>W000553<br>T O T A L | \$10.00<br>\$10.00 | Tax         Remove           \$0.95 |
| Payments:<br>Payment<br>Method<br>Credit                            | Amount<br>\$10.95                      |                         |                                |                    |                                     |
| Merchandise To<br>Sales Tax:                                        | otal:                                  | \$10.00<br>\$0.95       |                                |                    |                                     |
| Total to Collect<br>Total Collected                                 |                                        | \$10.95<br>(\$10.95)    |                                |                    |                                     |
|                                                                     |                                        | \$0.00                  |                                |                    |                                     |

# **Customer Sale – Issues / Approaches**

#### Gear has no tag

Flag a Swap Help Volunteer – Help Volunteers do this not Cashiers

- Ask if customer really wants the item
  - If it had a tag, look at floor around you, then sales line path then the Help Desk box, then floor in gear's sale area
  - If there was multiples of this item, Customer and Help quickly find and exchange it
  - If no multiples & they want it, cancel the Invoice, move the customer aside while Help checks lost tags and checks with Snowsports Shops
  - If tag not found and still wanted, the Help Volunteer will check with Help Desk Leaders
- If not resolved, the gear cannot be sold and goes to the inside Help Desk

#### Tag will not Scan

• Enter Tag Barcode #, Item Type (ski, boot, etc.), Manufacturer, model, size

#### Tag Scans but is not accepted by database

- Enter Tag Barcode #, Item Type (ski, boot, etc.), Manufacturer, model, size
  - If barcode still not accepted, put it in Comments